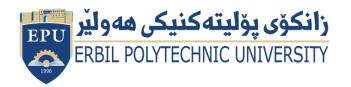

Kurdistan Region Government Ministry of Higher Education and Scientific Research Erbil Polytechnic University

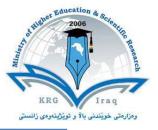

## Module (Multimedia Processing) Catalogue

## 2022-2023

| Collogo / Instituto      | Frhil Technology College                             |  |  |  |
|--------------------------|------------------------------------------------------|--|--|--|
| College/ Institute       | Erbil Technology College                             |  |  |  |
| Department               | Information and Communication Technology Engineering |  |  |  |
| Module Name              | Multimedia Processing                                |  |  |  |
| Module Code              | MUP405                                               |  |  |  |
| Degree                   | Technical Diploma 🔳 🛛 Bachelor 📃                     |  |  |  |
|                          | High Diploma Master PhD                              |  |  |  |
| Semester                 | 4 <sup>th</sup>                                      |  |  |  |
| Qualification            | Master of Computer Engineering                       |  |  |  |
| Scientific Title         | Lecture                                              |  |  |  |
| ECTS (Credits)           | 5                                                    |  |  |  |
| Module type              | Prerequisite Core Assist.                            |  |  |  |
| Weekly hours             | 4                                                    |  |  |  |
| Weekly hours (Theory)    | ( 2 )hr Class ( 53 )Total hrs Workload               |  |  |  |
| Weekly hours (Practical) | ( 2 )hr Class ( 85 )Total hrs Workload               |  |  |  |
| Number of Weeks          | 12                                                   |  |  |  |
| Lecturer (Theory)        | Haval Ahmed Abdulrahman                              |  |  |  |
| E-Mail & Mobile NO.      | haval.abdulrahaman@epu.edu.iq                        |  |  |  |
| Lecturer (Practical)     | Haval Ahmed Abdulrahman                              |  |  |  |
| E-Mail & Mobile NO.      | haval.abdulrahaman@epu.edu.iq                        |  |  |  |
| Websites                 |                                                      |  |  |  |

| Course Description   | Multimedia Technologies is an indispensable part of<br>modern computing environments. This course will explain the<br>technologies underlying digital images, videos and audio<br>contents, including various compression techniques and<br>standards, and the issues to deliver multimedia content over the<br>Internet. |
|----------------------|----------------------------------------------------------------------------------------------------|
|                      | The course is designed for:                                                                                                    |
|                      | <ul> <li>Program students who want to broadening their<br/>knowledge by including multimedia studies.</li> </ul>                                                                                                    |
|                      | <ul> <li>Visiting program students looking for a foundation from<br/>which to pursue advanced topics in multimedia studies.</li> </ul>                                                                                                    |
| Course objectives    |                                                                                                    |
|                      | <ul> <li>Professional developers who want a technical<br/>foundation for developing applications with distributed<br/>multimedia components.</li> </ul>                                                                                                    |
|                      | <ul> <li>Networks professionals who needs to manage multimedia delivery service.</li> </ul>                                                                                                    |
|                      | The student must :                                                                                                    |
| Student's obligation | <ul> <li>Students attending classes regularly.</li> <li>Group work.</li> <li>Doing assignments.</li> <li>Class activities.</li> </ul>                                                                                                    |
| Required Learning    | 1- Present the lecture by PowerPoint slides using data show                                                                                                    |
| Materials            | 2- White board                                                                                                    |
|                      | 3- Note Book                                                                                                    |
|                      | 4- Book                                                                                                    |
|                      |                                                                                                    |
|                      |                                                                                                    |

|                               |                                                                                                    | Task           | Weight<br>(Marks) | Due<br>Weeks | Relevant Learning<br>Outcome |
|-------------------------------|----------------------------------------------------------------------------------------------------|----------------|-------------------|--------------|------------------------------|
|                               | F                                                                                                    | Paper Review   |                   |              |                              |
| As                            |                                                                                                    | Homework       | 5%                | 4            |                              |
|                               | As                                                                                                    | Class Activity | 2%                |              |                              |
|                               | Assignments                                                                                                    | Report         | 100/              | 1            |                              |
|                               |                                                                                                    | Seminar        |                   | 1            |                              |
| Evaluation                    | nts                                                                                                    | Essay          | 10%               |              |                              |
|                               |                                                                                                    | Project        |                   | 1            |                              |
|                               | Qui                                                                                                    | Z              | 8%                | 3            |                              |
|                               | Lab.                                                                                                    |                | 10%               | 1            |                              |
|                               | Mic                                                                                                    | lterm Exam     | 25%               | 2            |                              |
|                               | Fin                                                                                                    | al Exam        | 40%               | 2            |                              |
|                               | Total                                                                                                    |                | 100%              |              |                              |
| Specific learning<br>outcome: | <ul> <li>Upon successful completion of this course, you should be able to:</li> <li>1. Identify the essential features of graphics/image data types, file formats, and color models in images and video.</li> <li>2. Explain the technical details of multimedia data representations.</li> <li>3. Perform a comparative analysis of the major methods and algorithms for multimedia data compression.</li> <li>4. Explain the technical details of popular multimedia compression standards.</li> <li>5. Configure and manage multimedia content delivery platforms.</li> </ul> |                |                   |              |                              |
| Course References:            | <ol> <li>Fundamentals of Multimedia , by Ze-Nian Li and Mark<br/>S.Drew , 2004 by Pearson Education International.</li> <li>ADOB FLASH PROFESSIONAL CS5 ( CLASSROOM IN<br/>ABOOK) , The official training workbook from Adob system<br/>, <u>www.adobepress.com</u>.</li> </ol>                                                                                                    |                |                   |              |                              |

| <b>Course topics (Theory)</b>                                                                     | Week | Learning Outcome                                                                    |
|---------------------------------------------------------------------------------------------------|------|-------------------------------------------------------------------------------------|
| Multimedia Introduction                                                                           | 1    | Identify the essential Elements of multimedia                                       |
| Text Basics                                                                                       | 2    | Technical detail of multimedia elements<br>& Manage                                 |
| Images & Graphics Introduction                                                                    | 3    | Technical detail of multimedia elements<br>& Manage                                 |
| Images & Graphics I                                                                               | 4    | Technical detail of multimedia elements<br>& Manage                                 |
| Color Basics                                                                                      | 5    | Technical detail of multimedia elements<br>& Manage                                 |
| Color II                                                                                          | 6    | Technical detail of multimedia elements<br>& Manage                                 |
| Audio                                                                                             | 7    | Technical detail of multimedia elements<br>& Manage                                 |
| Animation Basics                                                                                  | 8    | Technical detail of multimedia elements<br>& Manage                                 |
| Animation I                                                                                       | 9    | Technical detail of multimedia elements<br>& Manage                                 |
| Video I                                                                                           | 10   | Technical detail of multimedia elements<br>& Manage                                 |
| Video II                                                                                          | 11   | Technical detail of multimedia elements<br>& Manage                                 |
| Data compression                                                                                  | 12   | Analysis of the major methods and<br>algorithms for multimedia data<br>compression. |
|                                                                                                   | Week | Learning Outcome                                                                    |
| Introduction. Starting flash ;<br>Exploring the Flash Screen ;<br>Stage and Work Area .           | 1    | Identify the flash program                                                          |
| Properties window ;<br>Working with graphics ;<br>Timeline .                                      | 2    | An application on the program using operating tools                                 |
| Introduction to motion editor ;<br>Creating frame and key frame ;<br>Giving the shape an action . | 3    | An application on the program using operating tools                                 |

| Creating and working with a text<br>box ;<br>Using Alignments ;<br>Using position and size . | 4  | An application on the program using operating tools                      |
|----------------------------------------------------------------------------------------------|----|--------------------------------------------------------------------------|
| Using fill and stroke ;<br>Testing the scene ;<br>Working with symbols .                     | 5  | An application on the program using operating tools                      |
| Using snap in an object ;<br>Object browsing ;<br>Using library .                            | 6  | An application on the program using operating tools                      |
| Layers Properties.                                                                           | 7  | An application on the program using operating tools                      |
| Importing movie ;<br>Sound and image in to library ;<br>Using sounds .                       | 8  | An application on the program using operating tools                      |
| Creating symbols (Movie Clip) ;<br>Creating symbols (Graphic) .                              | 9  | An application on the program using operating tools                      |
| Creating symbols (Button) ;<br>Creating button motion (up ,<br>over , down , hit) .          | 10 | An application on the program using operating tools                      |
| Giving button an action ;<br>Giving button a sound ;<br>Exporting (swf) or (exe) file .      | 11 | An application on the program using operating tools                      |
| Final project                                                                                | 12 | Application of all operating tools of the program to implement a project |

## **Questions Example :**

**Q1-** *Define the following:* 

Image file size:....

Answer:

(File size is approximately equal to number of pixels \* bit depth)

Q2- Put the word (True) or (False) to the following sentences:-

A (\*.png) extension in image is 24 bit images compressed using lossy compression. (.....)

Answer:

(False)

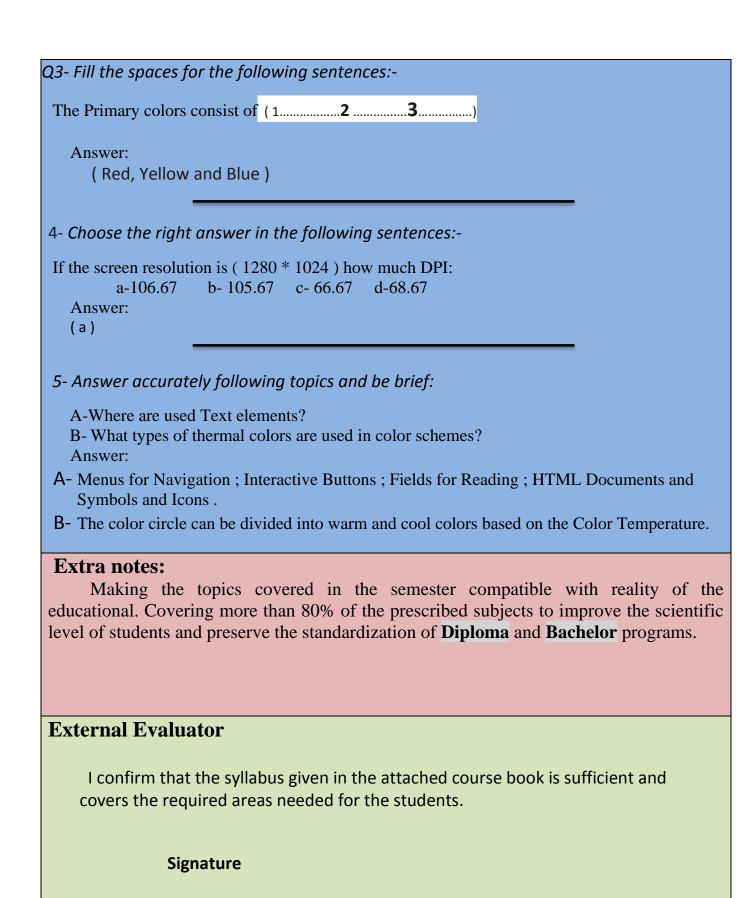